## **MEMORANDUM**

# **Comfort Lake-Forest Lake Watershed District**

To: Board of Managers Date: March 20, 2020

**From:** Mike Kinney

**Subject:** Accessing 3/26 regular board meeting via Zoom video conferencing

### **Zoom meeting info:**

Topic: CLFLWD Regular Board Meeting 03-26-2020

Time: Mar 26, 2020 06:30 PM Central Time (US and Canada)

Join Zoom Meeting

Online: <a href="https://zoom.us/j/189134191">https://zoom.us/j/189134191</a>

Or dial by your location (either number should work)

+1 301 715 8592 US +1 253 215 8782 US

Find your local number: <a href="https://zoom.us/u/ac9QuEM0w1">https://zoom.us/u/ac9QuEM0w1</a>

Meeting ID: 189 134 191

### How to join the meeting:

1. Click on the meeting link: <a href="https://zoom.us/j/189134191">https://zoom.us/j/189134191</a>

2. Follow the onscreen instructions to join the meeting

3. Select your audio and video choices (When you are not actively speaking it is always helpful to mute your audio to reduce feedback and background noise)

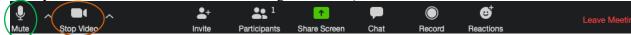

#### Tips for using Zoom video conferencing:

- Review Zoom's online tutorials, particularly those on testing your audio and video settings
- If you are not calling in from a phone, use a headset or headphones this will reduce feedback issues.
- Disable any ad block software you may have enabled on your web browser
- If you are having trouble downloading the software when prompted, click the link to start from your browser

A download should start automatically in a few seconds.

If not, download here.

If you cannot download or run the application, start from your browser.